Stefan Schmitt October 16, 2001 H1 week

## Transverse Polarimeter upgrade Software developments

- People involved
- Online software
- $\bullet$  Data access by the experiments
- NETMEX server?
- Graphical user interface
- Things-to-do for H1

People working on the TPOL software

- Interface to the experiments:
	- HERMES, LPOL: Vahagn Gharibyan
	- H1: Nelly Gogitidze, Igor Cheviakov (?)
	- ZEUS: Arafat Gabareen-Mokhtar
- Interface to ORACLE: Jenny Böhme
- Online software: Stefan Schmitt
- Graphical user interface: Stefan Schmitt (additional manpower is welcome)
- $\bullet$  NETMEX server: nobody...
- Documentation:  $nobody...$

## - !

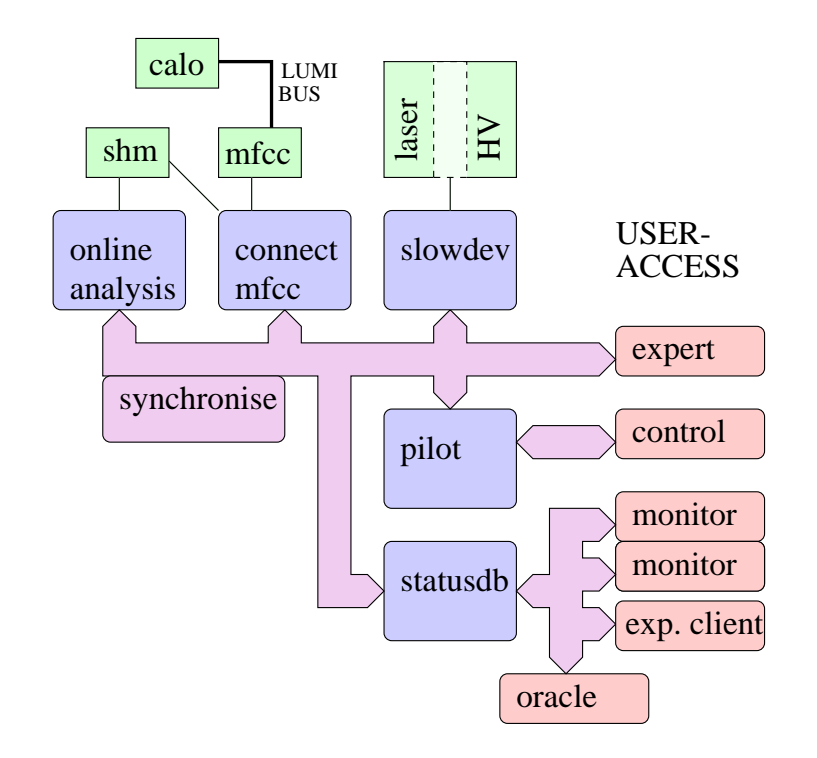

- o Prata in Antonio Antonio Antonio Antonio Antonio Antonio Antonio Antonio Antonio Antonio Antonio Antonio Anto pilot (Finite State Machines), little human itaa da Afrikaan daan da Afrikaan Afrikaan III Career (1982) waxa ah ah dadka dadka dadka dadka dadka dadka da
- $\blacksquare$  ii if  $\blacksquare$  if the statistic condition of  $\blacksquare$  conditions of  $\blacksquare$  and  $\blacksquare$ gUk-k Q\`>`)X^m7VWQ c)S klV^X^Q-Yoc T\_i>SoklQ `>`)Q\`
- A IJAA IIIIIIII ALAA AASA IJAASA IIASAA HASAA AAAAA IIIII ADOO GALA AAAA IIIII AAAAA IIIII AAAAA IIII AAAAA II
- a iis -- Aal sassaa la Asa A.L. Al A.A.A. I. Asa ii Piiffiff Als Asa A.A.
- a ilaa isaa sabaad aasaa aa aan ah ili ili Alaamaa A

Data access by the experiments

Experiments should have a dedicated TPOL client running if they are interested in the online information (a skeleton program is available)

Offline: use ORACLE (contains all online results and will later contain the "best" offline results)

Note: the polarization is measured every minute. Time-stamps are synchronized to the DESY-wide time server by xntp (time.desy.de).

The experiments have to make sure that this time-stamp is available for their data!

## NETMEX server

- No work has been done so far
- Only the average polarization will be available from the HERMES NETMEX server
- A polarimeter server should send the following minimal information:
	- $-$  Average  $\mathcal P$  for colliding bunches (TPOL and LPOL)
	- Average  $P$  for non-colliding bunches (TPOL and LPOL)
	- $\mathcal{P}$  for single bunches (TPOL and LPOL)
	- Some status information

## Graphical user interface

First version of the polarimeter Run-Control is existing (written in JAVA).

Contains also all monitoring information. To be used by the TPOL control experiment.

 $\rightarrow$  Create a version with reduced functionality to display the main TPOL status information. To be used by all experiments and the machine.

Anyone interested to work on this?

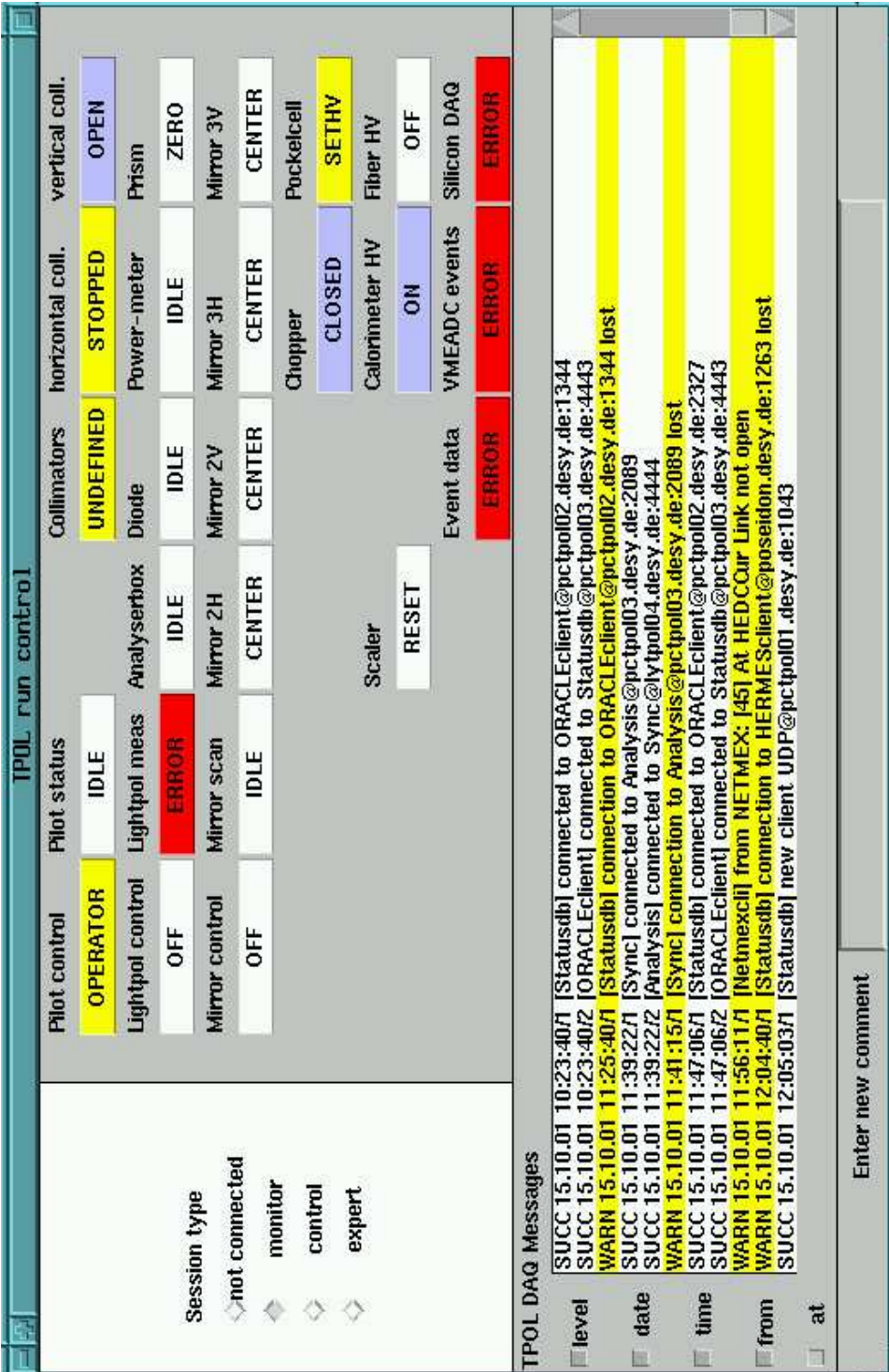

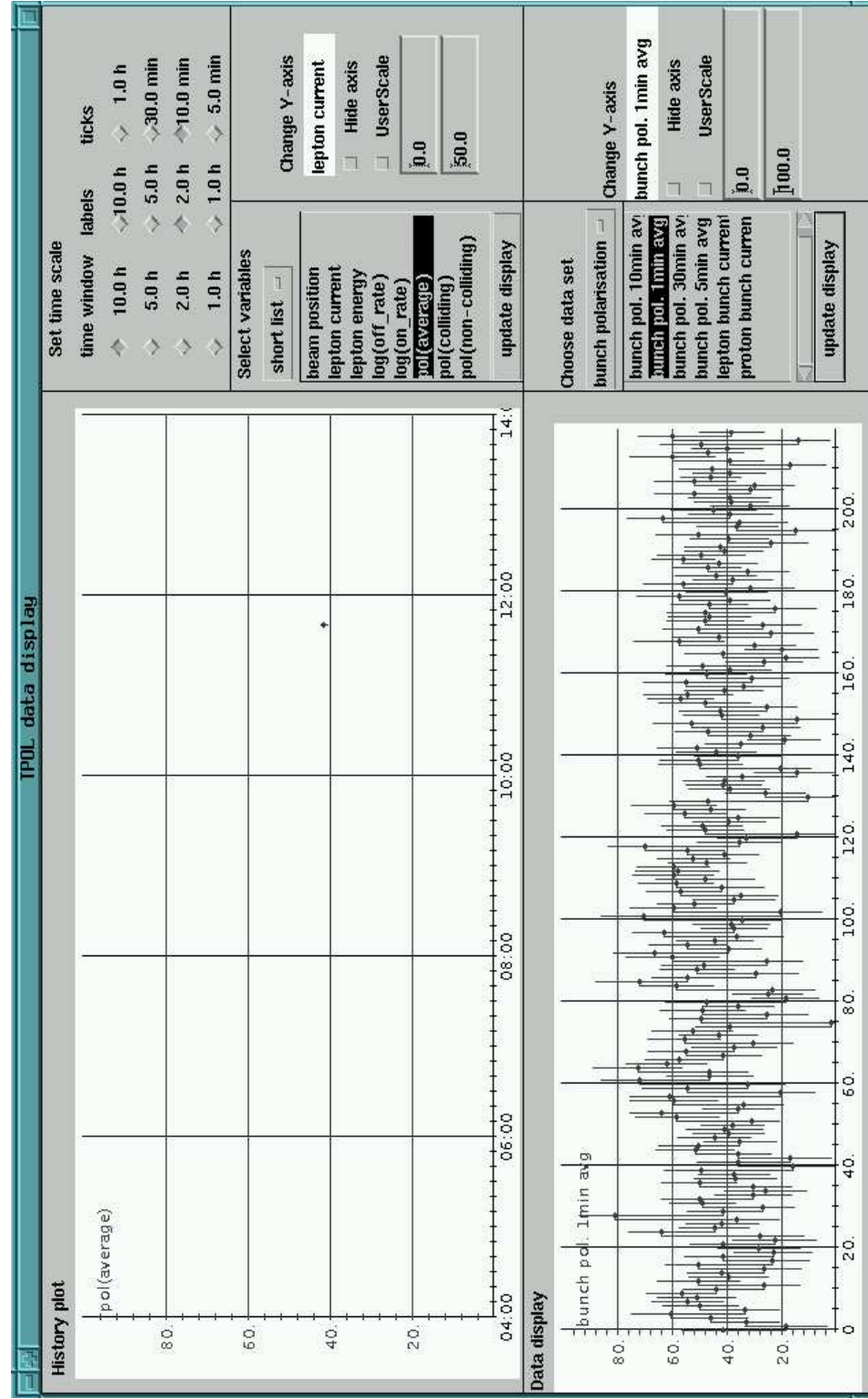

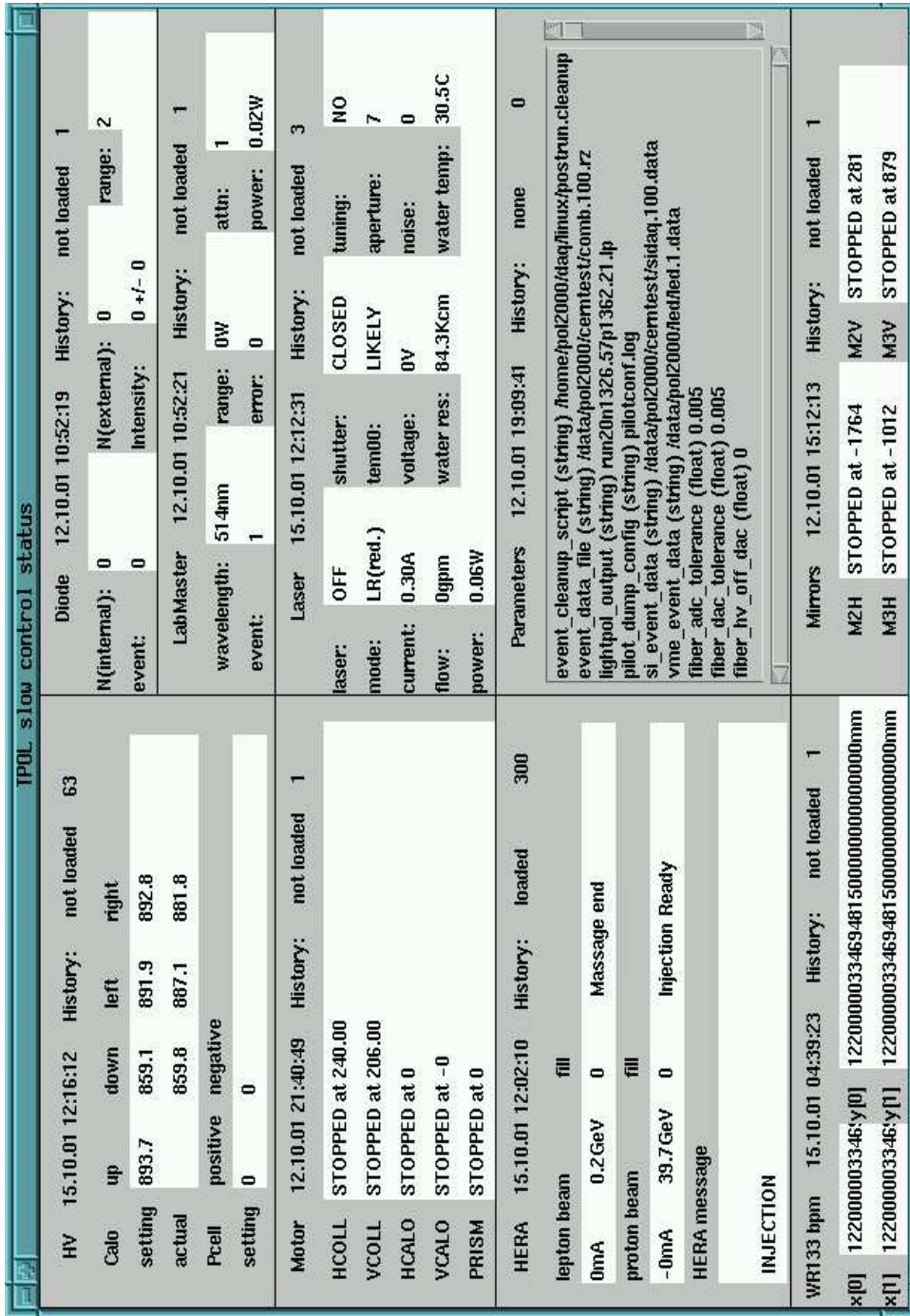

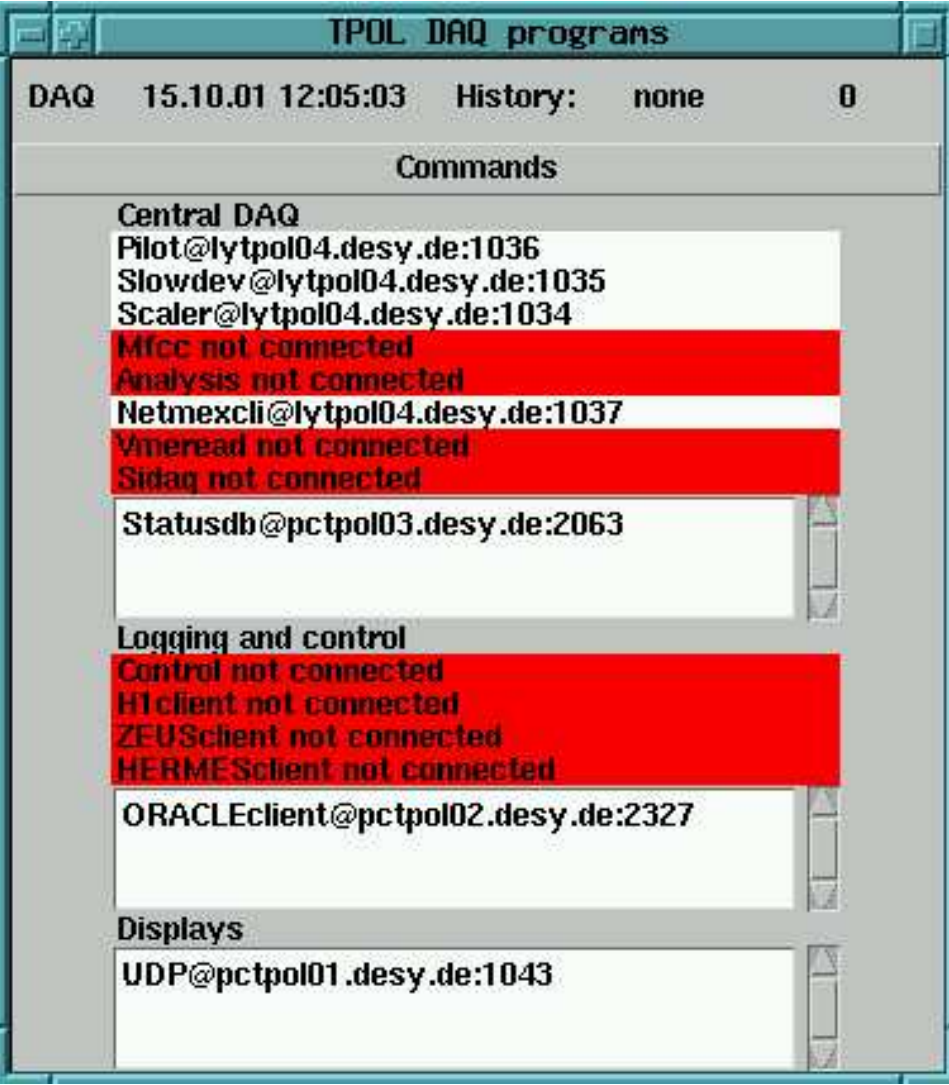

Things-to-do for H1

- Verify we have the "official" DESY time in our data
- Online polarization data (if wanted): write online-polarization measurements into the H1 data stream/into NDB: colliding/non-colliding/single bunch polarization.
- Offline: use single-bunch polarization from ORACLE and H1 single bunch luminosity to calculate the H1 polarization